## **Nichtlineare Optimierung II - Restringierte Optimierung**

## **7. Übung**

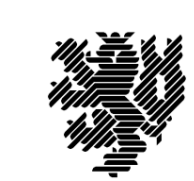

**Wintersemester 2011/2012**

**Bergische Universität Wuppertal**

Fachbereich C – Angewandte Mathematik / Optimierung und Approximation Prof. Dr. Kathrin Klamroth, Dipl. Math. Markus Kaiser

Besprechung des Übungsblattes: 20.06.2012, 14-16 Uhr, <sup>D</sup> 13.15

Bitte beachten Sie für die Programmieraufgabe:

Senden Sie Ihr lauffähiges Programm bis spätestens 18 Uhr am Dienstag den 19.06.2012 an kaiser@math.uni-wuppertal.de.

Die Programmieraufgaben dürfen in Zweiergruppen abgegeben werden.

Achten Sie bitte darauf, genau die angegebenen Ein- und Ausgabeparameter zu verwenden und ersetzen Sie im Funktionsnamen "NACHNAME" durch Ihre(n) Nachnamen.

## **Aufgabe 23:**

Implementieren Sie eine Funktion

function  $[xopt] = NACHNAME$  actset( $Q, c, gamma, B, beta, A, alpha$ ),

um das quadratische Optimierungsproblem

$$
\begin{array}{ll}\n\text{min} & \frac{1}{2}x^\top Qx + c^\top x + \gamma \\
\text{(QP)} & \text{s.t.} & b_j^\top = \beta_j & j = 1, \dots, p \\
a_i^\top \le \alpha_i & i = 1, \dots, m\n\end{array}
$$

mit einer symmetrischen Matrix  $Q = Q \in \mathbb{R}^{n \times n}$ ,  $c = c \in \mathbb{R}^{n}$ , gamma:=  $\gamma \in \mathbb{R}$ ,

B:= 
$$
\begin{pmatrix} b_1^{\top} \\ \vdots \\ b_p^{\top} \end{pmatrix} \in \mathbb{R}^{p \times n}
$$
, A:=  $\begin{pmatrix} a_1^{\top} \\ \vdots \\ a_m^{\top} \end{pmatrix} \in \mathbb{R}^{m \times n}$ , beta:=  $\begin{pmatrix} \beta_1 \\ \vdots \\ \beta_p \end{pmatrix} \in \mathbb{R}^p$  und  
alpha:=  $\begin{pmatrix} \alpha_1 \\ \vdots \\ \alpha_m \end{pmatrix} \in \mathbb{R}^m$  mit Hilfe der Strategie der aktiven Menge (Algorithmus 13.3 aus der Vorlesung) zu lösen.

Hinweise: Verwenden Sie die erste Phase des Simplex-Verfahrens, um eine zulässige Startlösung in Schritt 0 zu bestimmen und das CG-Verfahren aus Aufgabe  $\lambda$  des ersten Übungsblattes um die linearen Gleichungssysteme in Schritt 2 zu *lösen.*

*Sollten Sie keine Implementierung des Simplexverfahrens aus der Vorlesung zur linearen Optimierung besitzten, können Sie z.B. die Matlab Funktion linprog zum Lösen des in Phase 1 auftretenden linearen Optimierungsproblems verwenden.*

*Auf der Vorlesungshomepage finden Sie Beispiele, um Ihre Implementierung zu testen.*

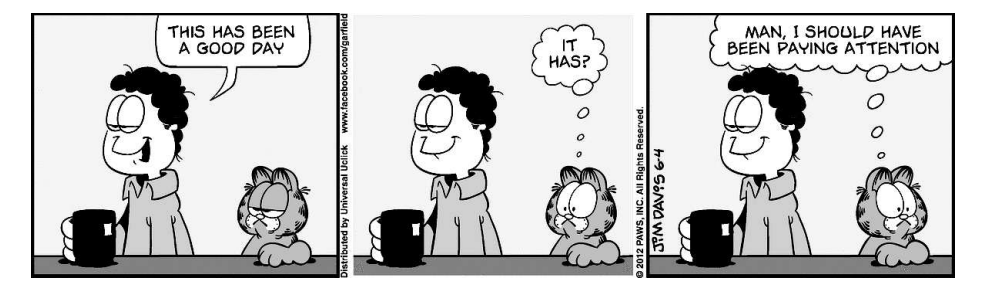

*Bemerkung:* Aktuelle Informationen zur Vorlesung und zu den Übungen finden Sie im Internet unter:

http://www2.math.uni-wuppertal.de/opt/NLO/